# **20**

# **POINTERS**

**POINTERS:** A **pointer** however, is a variable that stores the memory address as its value.

• A pointer variable points to a data type (like int or string) of the same type and is created with the \* operator.

**SYNTAX:** datatype \*var\_name; int \*ptr;

## • HOW TO USE POINTER?:

- o Define a pointer variable
- Assigning the address of a variable to a pointer using unary operator (&) which returns the address of that variable.
- Accessing the value stored in the address using unary operator (\*) which returns the value of the variable located at the address specified by its operand.

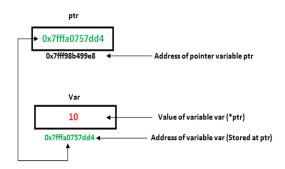

#### **PROGRAM:**

```
#include <iostream.h>
void pointer()
{
  int var = 20;

  // declare pointer variable
```

```
int *ptr;

// note that data type of ptr and var must
be same
   ptr = &var;

// assign the address of a variable to a
pointer
Cout<<"Value at ptr"<<endl;
Cout<<"Value at var"<<var<<endl;
Cout<<"Value at *ptr"<<*ptr<<endl;
int main()
{
   pointer();
}
OUTPUT:
Value at ptr = 0x7ffcb9e9ea4c
Value at var = 20
Value at *ptr = 20</pre>
```

#### POINTER TO ARRAY:

- o An array name acts like a pointer constant.
- The value of this pointer constant is the address of the first element.
- For example, if we have an array named val then val and &val[0] can be used interchangeably.

## **PROGRAM**:

using namespace std;

```
void geeks()
{
    // Declare an array
    int val[3] = { 5, 10, 15};
```

```
// Declare pointer variable
int *ptr;

// Assign address of val[0] to ptr.
// We can use ptr=&val[0];(both are same)
ptr = val;
cout << "Elements of the array are: ";
cout << ptr[0] << " " << ptr[1] << " " << ptr[2];

return;
}

// Driver program

int main()
{
    geeks();
    return 0;
}

OUTPUT:</pre>
```

Elements of the array are: 5 10 15

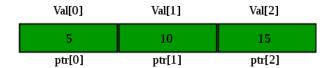

#### POINTER TO STRING CONSTANT:

```
# include < iostream.h >
void main ( )
{
    char stu1 [ ] = "work as an array";
    char *stu2 = "work as a pointer";
    cout << stu1; //display work as an array
    cout << stu2; // display work as a pointer
    stu1 ++; // wrong statement
    stu2 ++;
    cout << stu2; // it prints "ork as a pointer"
}</pre>
```

• **STRUCTURE POINTER:** It is defined as the pointer which points to the address of the memory block that stores a structure is known as the structure pointer.

#### **PROGRAM:**

```
struct point
{
   int value;
};

// Driver Code
int main()
{
   struct point s;
   struct point *ptr = &s;
   return 0;
}
```

#### • POINTER TO OBJECT:

The next program creates a simple class called **My\_Class**, defines an object of that class, called *ob*, and defines a pointer to an object of type **My\_Class**, called p.

## PROGRAM:

```
#include <iostream>
using namespace std;

class My_Class {
   int num;
public:
   void set_num(int val) {num = val;}
   void show_num();
};

void My_Class::show_num()
{
   cout << num << "\n";
}

int main()
{
   My_Class ob, *p; // declare an object and pointer to it
   ob.set_num(1); // access ob directly</pre>
```

```
ob.show_num();

p = &ob; // assign p the address of ob
p->show_num(); // access ob using pointer

return 0;
}
```

```
// Incrementing and decrementing an object
pointer.
#include <iostream>
using namespace std;
class My_Class {
 int num;
public:
 void set_num(int val) {num = val;}
 void show_num();
};
void My_Class::show_num()
 cout << num << "\n";
int main()
 My Class ob[2], *p;
 ob[0].set_num(10); // access objects directly
 ob[1].set_num(20);
 p = \&ob[0]; // obtain pointer to first element
 p->show_num(); // show value of ob[0]
using pointer
 p++; // advance to next object
 p->show_num(); // show value of ob[1]
using pointer
 p--; // retreat to previous object
 p->show_num(); // again show value of
ob[0]
 return 0; }
```

#### **OUTPUT**:

10 20

30

#### • this POINTER:

C++ uses a unique keyword called **this** to represent the object that invokes a member function.

This is a pointer that points to the object for which this function was called.

## **PROGRAM**:

```
class ABC
{
  int rn;
  public:
  void getdata()
  {
    cin >> this -> rn;
  }
  void putdata()
  { cout << this -> rn;
  };
  void main()
  {
    ABC A, B;
    A . getdata();
    A . putdata();
    B . getdata();
    B . putdata();
}
```

When a getdata ( ) or putdata ( ) function is called through object A, this has the address of object A. Similarly, when a getdata ( ) or putdata ( ) function is called through object B, **this** has the address of object B.

## **CHECK YOURSELF**

- 1. Which of the following is the correct way to declare a pointer?
  - A. int \*ptr
    - B. int ptr
    - C. int &ptr
    - D. All of the above
- 2. A pointer can be initialized with
  - A. Null
  - B. Zero
  - C. Address of an object of same type
  - D. All of the above
- 3. The operator used for dereferencing or indirection

is \_\_\_\_

- A) \*
- B) &
- C) ->
- Ď) ->>
- 4. Choose the right option:

String \*x,y;

- A) X is a pointer to a string, y is a string
- B) Y is a pointer to a string, x is a string
- C) Both x and y are pointers to string types
- D) Y is a pointer to a string
- 5. Referencing a value through a pointer is called
  - A. Direct calling
  - B. Indirection
  - C. Pointer referencing
  - D. All of the above

## STRETCH YOURSELF

- 1. What is a pointer and give a suitable example describing use of it?
- 2. Give an example of array of pointers.
- 3. Define this pointer. Give an example of this pointer.

#### **ANSWERS**

Answers to Check Yourself:

- 1. A
- 2. D
- 3. A
- 4. A
- 5. B